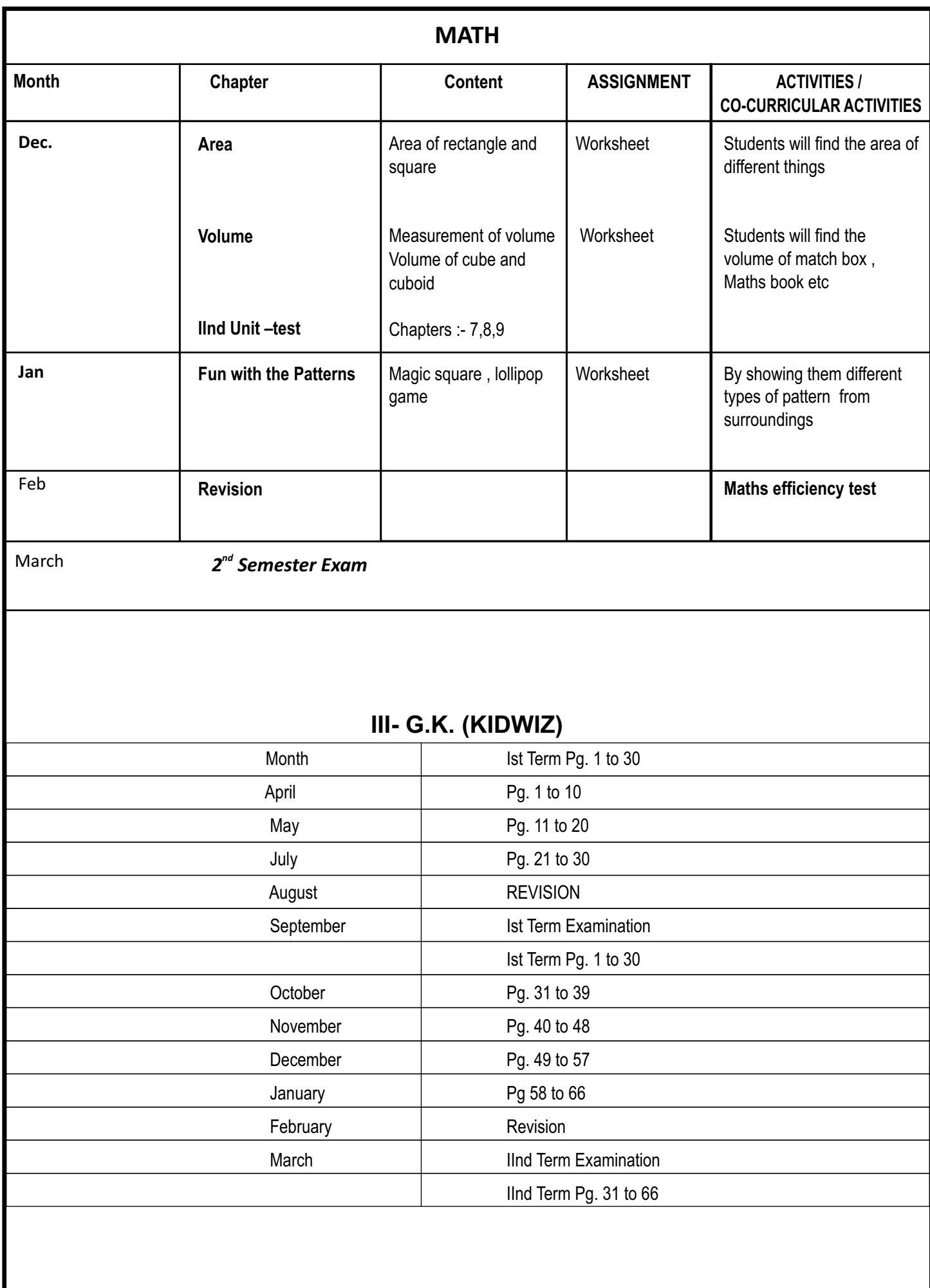

## **ART AND CRAFT**

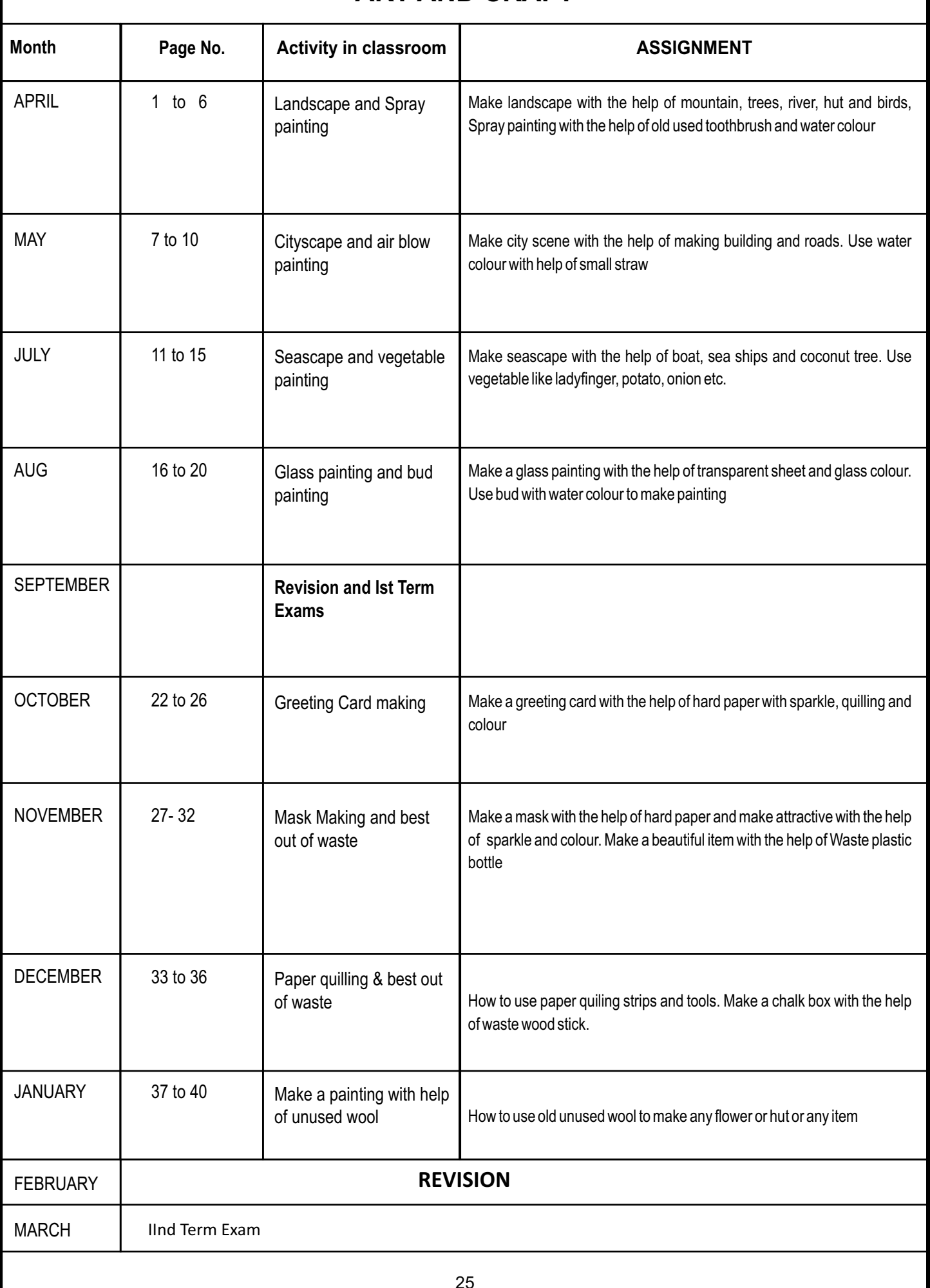

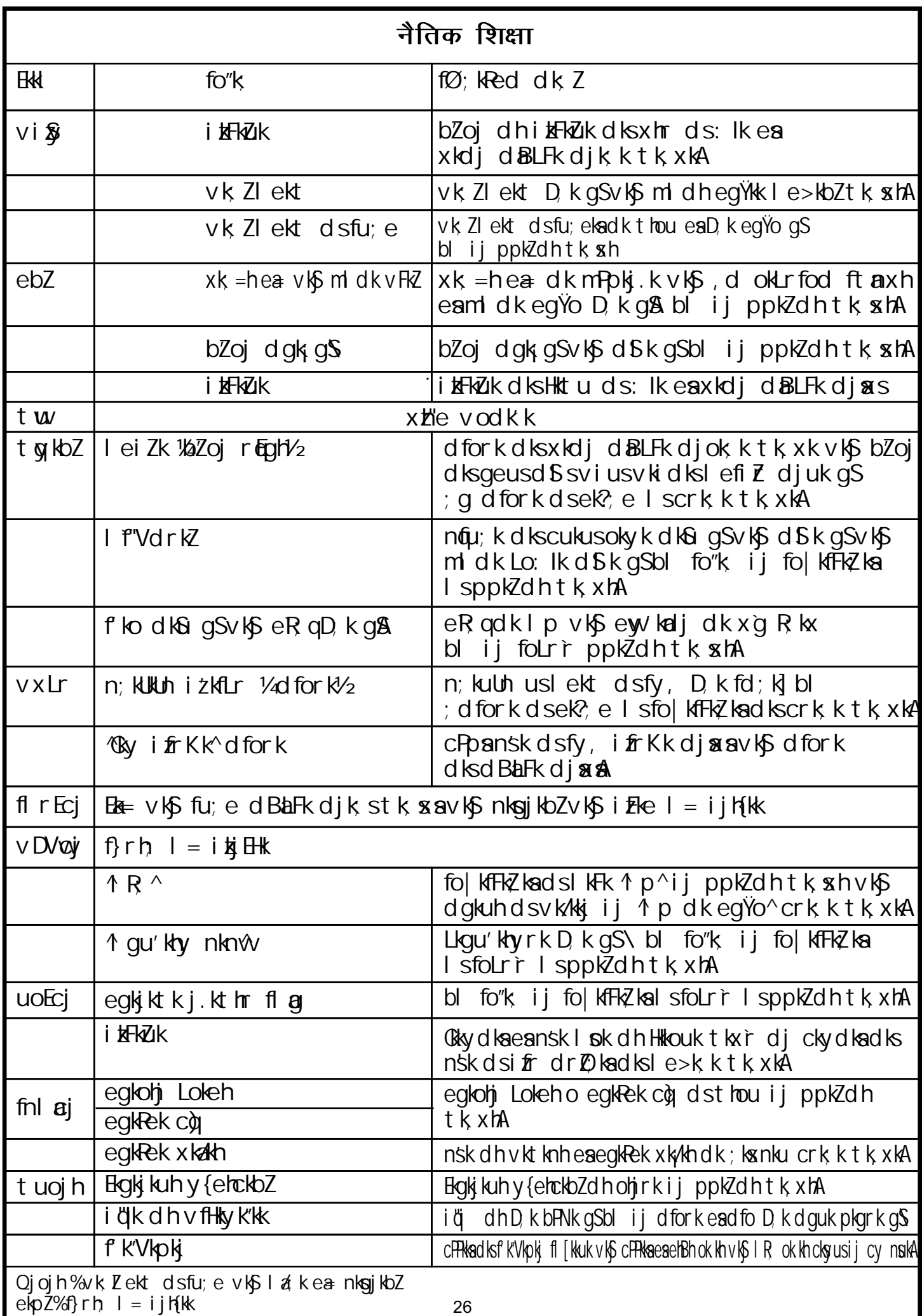

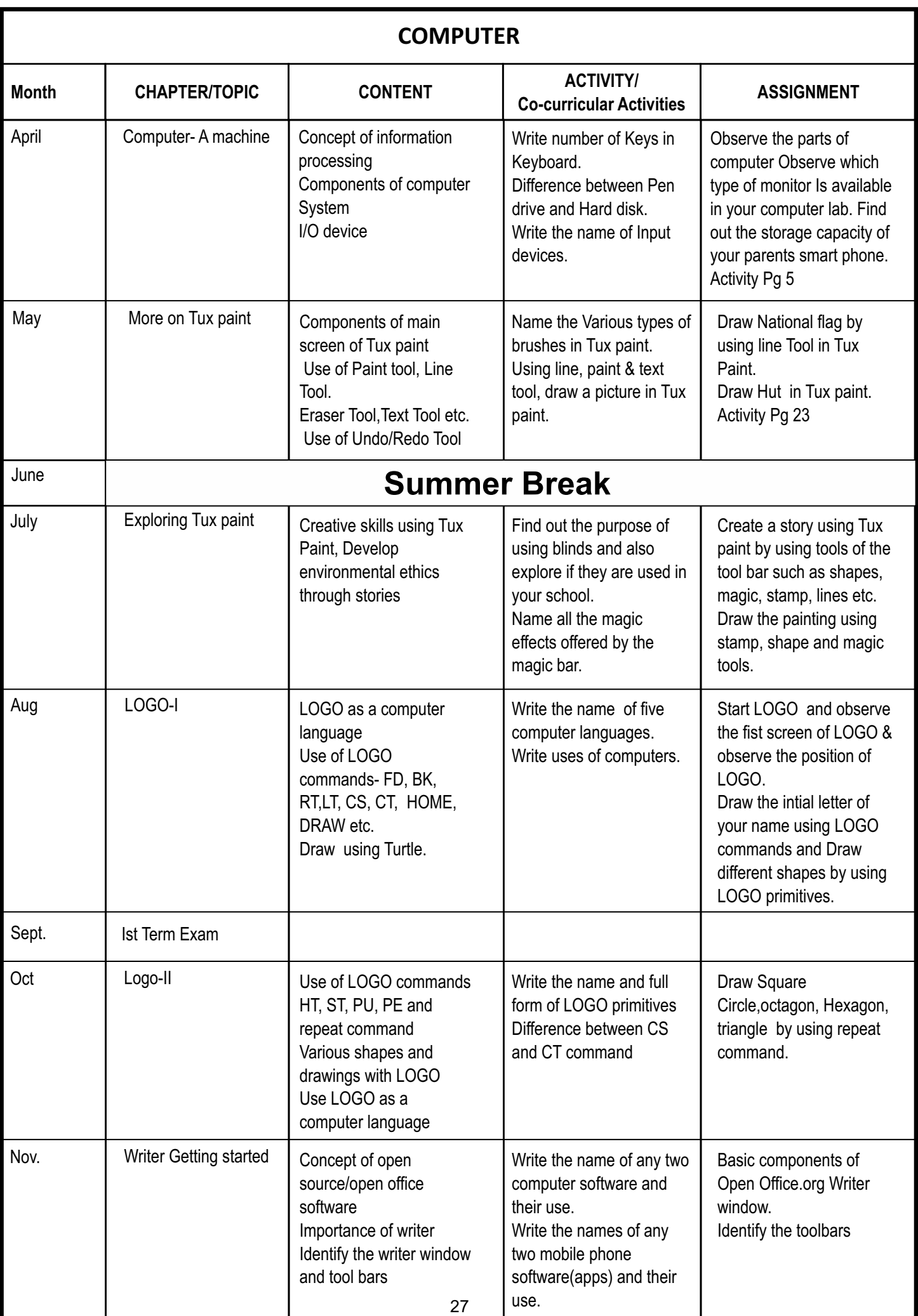

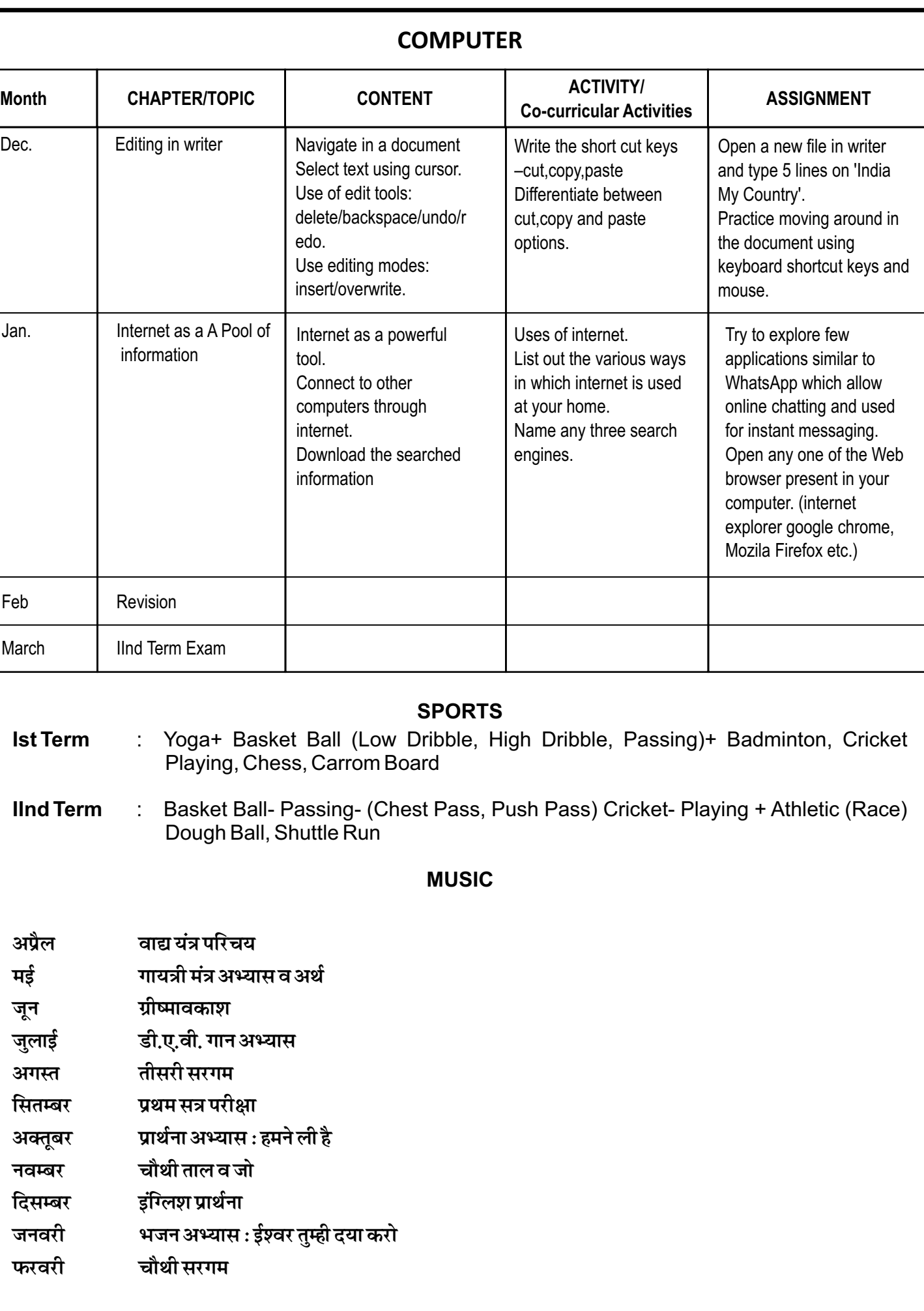